Photoshop 2021 (Version 22.0.1) HACK Activation Code With Keygen Free [Latest] 2022

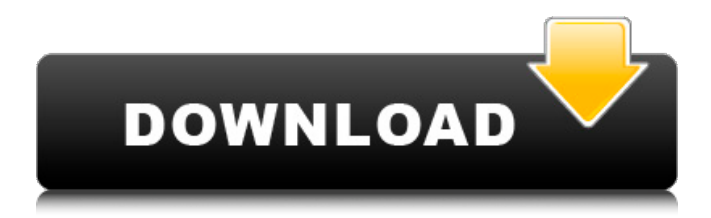

## **Photoshop 2021 (Version 22.0.1) Crack+ Serial Number Full Torrent Free Download X64**

The edition of Photoshop used in this book was CS6. The program is based on the same system as Elements, so all the user interface elements from Elements are also found in CS6. But CS6 is more powerful than Elements. Many more filters and tools are available, and the interface is easier to navigate. Photoshop gives you many ways to manipulate images. But it's up to you to use those tools most effectively and to get the results you're looking for in the fastest and most efficient way. Nowadays, Photoshop works on practically any computer. You can download a free trial version from the Adobe website at www.adobe.com/products/photoshop. For serious users, Photoshop CS6 includes a tool called Photoshop Organizer, which enables you to view and manage your files as folders, giving you the ability to keep your work separate from your main files, which is a convenient arrangement for working in Photoshop. Also, you can perform certain tasks on your files on your hard drive while leaving them on your computer. You can import files directly from your camera via the Camera Raw plug-in, as well as from your scanner via the Scanner Raw plug-in. You can also open Photoshop from the CD included with your camera or scanner. To save a file and choose a destination folder on your computer, you need to save your file in a temporary location on your hard drive. After you've saved your image, you can close the file or move it to a destination folder with the File menu command to move (or drag). You can also select the Save As command from the File menu to save a file with a different name or in a different location. After you save the file with the File menu command, you can close the file. You can't immediately reopen the file you've saved, but you can open the files you've saved in the Photoshop Organizer. All your files appear as folders, as shown in Figure 3-1. You can work on one or more files at a time. Practice file management in Photoshop through the File menu. Images are indexed, which enables you to find the file you want in an instant. You simply type the first few letters of a filename, and Photoshop displays a list of files containing that name. Figure 3-1: Files and folders appear as color-coded icons in the Photoshop Organizer. # A WORD ABOUT LAYERS In this book,

### **Photoshop 2021 (Version 22.0.1) Crack PC/Windows**

In this tutorial, we will learn how to create an animated Sprite using Photoshop Elements 14. We will begin with a base image that we will use to build upon, moving on to Photoshop Elements to create a few basic frames and layers to lay them upon one another. We will be making this tutorial using two different animated images. We will

begin with a simple dot with the same color as the base image. We will then overlay some text and images from the designer's file, layering each one onto the base sprite. These layers will be responsible for maintaining the position of the dots and the text over the animation frames. Step 1: Opening a New Document We will begin with a new document set to Photoshop Elements 14. Step 2: Adding a Background Layer We will begin by adding a new layer, which will act as a background. Step 3: Creating a Keyframe We will begin with a keyframe of the Dot Sprite. We will add a couple of keyframes. First, we will add a horizontal keyframe. These will act as points to set the position of the Sprite. Then, we will add a vertical keyframe. These will act as points to set the position of the Sprite. Add three keyframes to the Sprite. Step 4: Adding a Gradient Over the Background With the new layer selected, we will add a Gradient Overlay to the top of the document. To add a Gradient Overlay, click the spot where the Gradient Palette should be, and drag the gradient tool to create a Gradient Overlay. Our Gradient should now look like this. Drag the Gradient Overlay to the top of the new layer. Select the Gradient Overlay using the Eyedropper. Step 5: Adding a Text Layer We will begin by adding a new text layer. Step 6: Adding a Text Layer Over the Background Using the Text tool, we will add the text over the background. Again, using the Eyedropper tool, we will add some text over the gradient overlay. Step 7: Adding a New Layer and a Mask Now that we have added the text, we can create a new layer and place it on top of the gradient overlay. In Photoshop Elements, this is done a681f4349e

### **Photoshop 2021 (Version 22.0.1) For Windows**

Send this page to someone via email OTTAWA – A rash of deaths among cyclists has the Rideau Regional Police Service looking for answers after a woman was killed after hitting a vehicle. READ MORE: Ottawa cyclist killed in multi-vehicle crash John Paul Jolicoeur, who rides a bicycle about 40 kilometres a day while on his job as an operations technician at National Defence in Ottawa, was shocked to hear about the fatality on the street near the Ottawa Hospital Thursday evening. "We were expecting a bit more of a motorist to see a cyclist and pull over," he said, adding he was one of three cyclists riding in the same direction on Lyon Street W. They were at an intersection when a motorcycle struck a van. Cyclist John Paul Jolicoeur is left, with his bicycle on the right. Photo taken on Lyon St. W. Tuesday June 25th, 2019. Zach Dupuis / Global News "No one got stopped, no one saw anything and then I received a call from my employers." Tweet This Story continues below advertisement He added that he thinks this type of crash happens far too often. "We get into an area where a cyclist can't see the vehicle, no one sees the vehicle and then they get hurt," he said. "This intersection is bad enough, but it is bad at night. There's very few drivers that have any lights and even fewer that are paying attention," he said, adding he wishes officials would take more precautions. READ MORE: A 52-year-old cyclist in Guelph dies after being struck by vehicle Authorities are investigating the crash and the woman's age has not yet been released. The Rideau Regional Police Service is calling on anyone who saw what happened to come forward.Read what our school is up to: The St Ignatius' College in Maryland was rated as one of the best secondary schools in America in 2015. Academically, the school scored an 897 out of 1,000 in 2013-14, making it one of the top performing schools in America. It has a 61.3% graduation rate and a 98.7% college acceptance rate. 97% of its graduates go on to enter some form of higher education. In 2016 the school was ranked 17th in

### **What's New in the?**

Sandbox World Tour Sandbox World Tour was the second concert tour by American boy band, BTS, in support of their third extended play of the same name. The tour was the second arena tour, after their 2018 Coachella Festival Tour, and was staged in North America. Background and promotion On August 14, 2019, BTS stated on social media that they were planning a Summer Tour. The tour was presented as a live album and video release. On August 18, 2019, the band officially confirmed the concert tour. On October 22, 2019, the band released an official press release and poster. Opening acts Matty B On Air BTS' own label's imprint, Big Hit Music, promoted the tour in partnership with Live Nation. Opening acts Matty B On Air Setlist This setlist was

obtained from the August 18, 2019 show at USANA Amphitheatre at the West Valley City, Utah. It does not represent all concerts for the duration of the tour. "Boyz With Fun" "No More Dream" "I Need U" "Thinking of You" "Love Like Oxygen" "Dope" "Not Today" "Spring Day" "Run" "Look at Me Now" "Fake Love" "Serendipity" "Baby You" "Lights" "Epiphany" "DNA" "Boy in Luv" "BTS ARMY Backstage Pass" "DNA" Encore "Fake Love" "Idol" "Wings" Notes References Category:BTS (band) concert tours Category:2019 concert toursNeural stem cells, with the potential to differentiate into highly functional neurons, are used to repair the central nervous system in both the developing and adult brain. However, current neuronal progenitor cell (NPC) transplantation strategies are limited by the poor survival and integration of transplanted cells, which ultimately result in their loss from the target regions. Therefore, identifying cell-surface molecules, which can be used to modify NPCs, while enhancing their survival, differentiation and integration, will be significant to improving neuronal transplantation. Previously, it was shown that osteopontin (OPN), which is the most abundant noncollagenous component of bone, is expressed in

# **System Requirements For Photoshop 2021 (Version 22.0.1):**

1.)Windows XP/2000/Vista/7 2.)Processor 2GHz x86 3.)1 GB RAM 4.)800 MB VRAM 5.)DVD burner with minimum DVD speed of 12x 6.)USB port 7.)Sound card 8.)Internet connection 9.)Microsoft Silverlight plug-in, and it must be the version 9.0.115 10.)Local network Minimum System Specs:

[https://vintriplabs.com/adobe-photoshop-2022-version-23-1-1-serial-key-free](https://vintriplabs.com/adobe-photoshop-2022-version-23-1-1-serial-key-free-download/)[download/](https://vintriplabs.com/adobe-photoshop-2022-version-23-1-1-serial-key-free-download/) <https://agg-net.com/files/aggnet/webform/photoshop-cs3.pdf> <http://co-creacion.mx/comparte/blog/index.php?entryid=1968> [https://www.sartorishotel.it/adobe-photoshop-cc-2018-version-19-hack-patch-torrent](https://www.sartorishotel.it/adobe-photoshop-cc-2018-version-19-hack-patch-torrent-win-mac-final-2022/)[win-mac-final-2022/](https://www.sartorishotel.it/adobe-photoshop-cc-2018-version-19-hack-patch-torrent-win-mac-final-2022/) [https://npcfmc.com/adobe-photoshop-2021-version-22-0-1-activation-free-download](https://npcfmc.com/adobe-photoshop-2021-version-22-0-1-activation-free-download-mac-win/)[mac-win/](https://npcfmc.com/adobe-photoshop-2021-version-22-0-1-activation-free-download-mac-win/) [https://ozarkinstitute.oncospark.com/wp](https://ozarkinstitute.oncospark.com/wp-content/uploads/2022/06/Adobe_Photoshop_CC_2015_version_17.pdf)[content/uploads/2022/06/Adobe\\_Photoshop\\_CC\\_2015\\_version\\_17.pdf](https://ozarkinstitute.oncospark.com/wp-content/uploads/2022/06/Adobe_Photoshop_CC_2015_version_17.pdf) <http://cyclades.in/en/?p=77540> [https://lanoticia.hn/advert/adobe-photoshop-cs4-patch-full-version-for-pc](https://lanoticia.hn/advert/adobe-photoshop-cs4-patch-full-version-for-pc-updated-2022/)[updated-2022/](https://lanoticia.hn/advert/adobe-photoshop-cs4-patch-full-version-for-pc-updated-2022/) [https://officinameroni.com/2022/06/30/adobe-photoshop-2021-version-22-5-1-keygen](https://officinameroni.com/2022/06/30/adobe-photoshop-2021-version-22-5-1-keygen-generator-download-for-pc-march-2022/)[generator-download-for-pc-march-2022/](https://officinameroni.com/2022/06/30/adobe-photoshop-2021-version-22-5-1-keygen-generator-download-for-pc-march-2022/) <https://alafdaljo.com/photoshop-cc-serial-number-serial-key-free-download-for-pc/> <https://bridgetsdance.com/index.php/2022/06/30/photoshop-2021-version-22-1-0-free/> [https://mac.com.hk/advert/adobe-photoshop-2022-keygen-with-registration-code-win](https://mac.com.hk/advert/adobe-photoshop-2022-keygen-with-registration-code-win-mac-latest/)[mac-latest/](https://mac.com.hk/advert/adobe-photoshop-2022-keygen-with-registration-code-win-mac-latest/) [https://ig-link.com/adobe-photoshop-cc-2019-version-20-product-key-serial-number](https://ig-link.com/adobe-photoshop-cc-2019-version-20-product-key-serial-number-full-torrent-download-x64/)[full-torrent-download-x64/](https://ig-link.com/adobe-photoshop-cc-2019-version-20-product-key-serial-number-full-torrent-download-x64/) [https://www.hainesporttownship.com/sites/g/files/vyhlif3211/f/uploads/davenportvillage](https://www.hainesporttownship.com/sites/g/files/vyhlif3211/f/uploads/davenportvillagejan2019.pdf) ian2019.pdf <https://thirdperspectivecapital.com/wp-content/uploads/2022/06/marizab.pdf> [https://ufostorekh.com/wp-content/uploads/2022/06/Adobe\\_Photoshop\\_2022\\_.pdf](https://ufostorekh.com/wp-content/uploads/2022/06/Adobe_Photoshop_2022_.pdf) [https://bizzclassified.us/advert/best-seo-company-in-noida-seo-services-agency-in](https://bizzclassified.us/advert/best-seo-company-in-noida-seo-services-agency-in-noida/)[noida/](https://bizzclassified.us/advert/best-seo-company-in-noida-seo-services-agency-in-noida/) [https://studiolegalefiorucci.it/2022/06/30/photoshop-2020-with-registration-code-free](https://studiolegalefiorucci.it/2022/06/30/photoshop-2020-with-registration-code-free-download/)[download/](https://studiolegalefiorucci.it/2022/06/30/photoshop-2020-with-registration-code-free-download/) https://shalamonduke.com/wp-content/uploads/2022/06/Adobe\_Photoshop\_CC\_2015 [Version\\_18\\_keygen\\_generator\\_\\_Download\\_For\\_PC.pdf](https://shalamonduke.com/wp-content/uploads/2022/06/Adobe_Photoshop_CC_2015_Version_18_keygen_generator__Download_For_PC.pdf) [https://juridicon.lt/sites/default/files/webform/attachments/Adobe-](https://juridicon.lt/sites/default/files/webform/attachments/Adobe-Photoshop-2022-Version-2301.pdf)[Photoshop-2022-Version-2301.pdf](https://juridicon.lt/sites/default/files/webform/attachments/Adobe-Photoshop-2022-Version-2301.pdf)